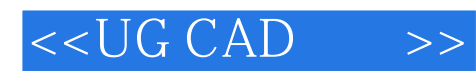

 $<<$ UG CAD  $>>$ 

- 13 ISBN 9787302292364
- 10 ISBN 7302292361

出版时间:2012-8

页数:225

字数:362000

extended by PDF and the PDF

http://www.tushu007.com

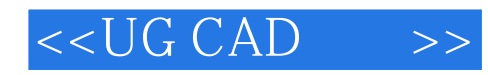

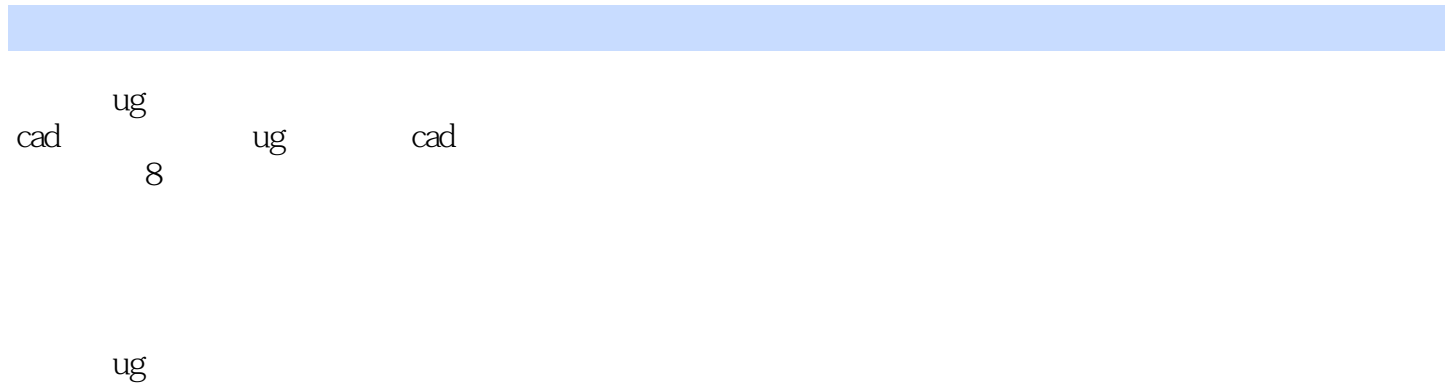

 $\operatorname{cad}$  and  $\operatorname{cad}$ 事cad应用的工程技术人员参阅,也可作为培训教材或自学指导书。

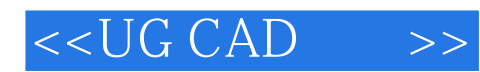

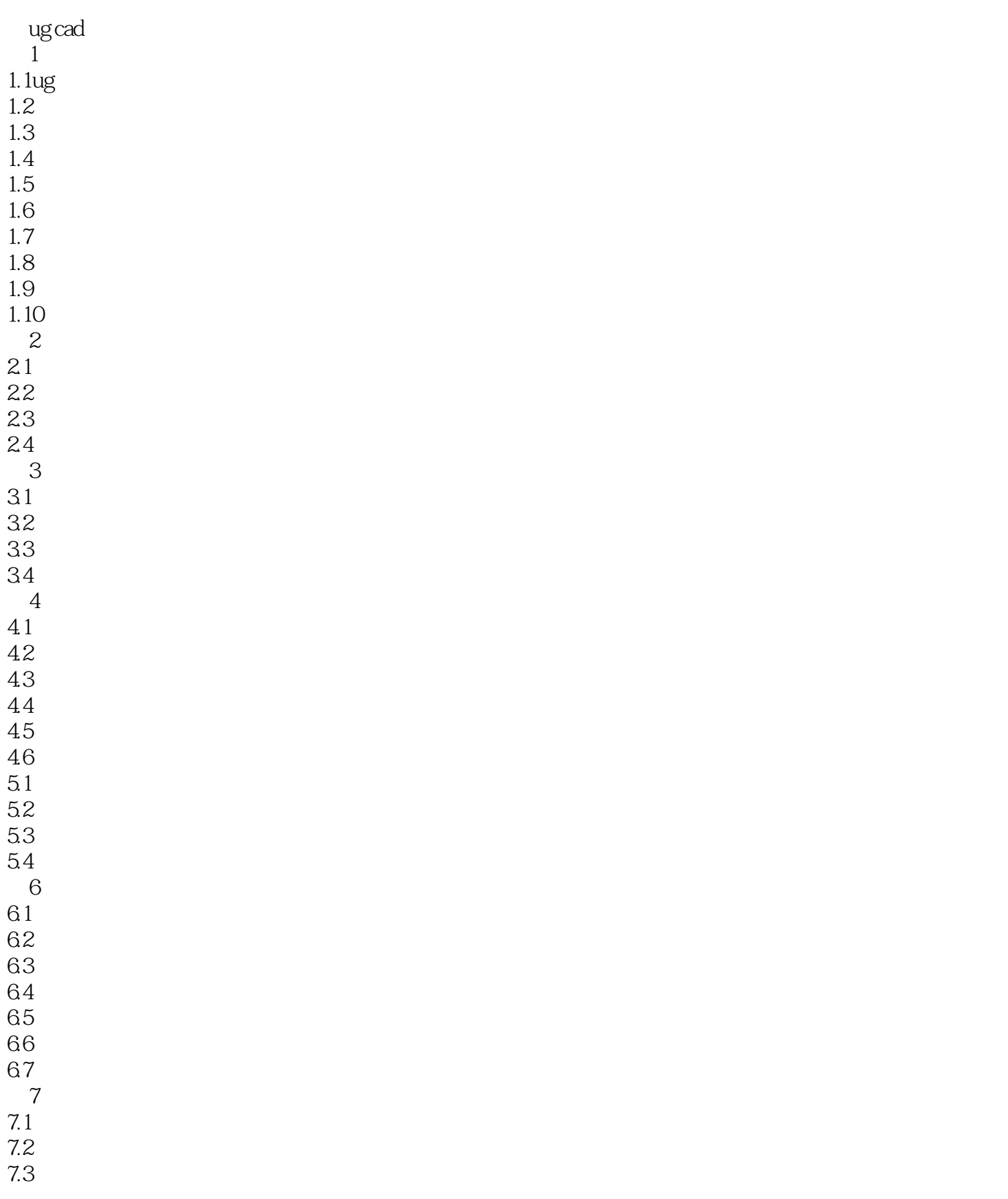

## $<<$ UG CAD  $>>$

7.5

7.7

8.1

86

7.4 7.6 7.8 7.9 7.10 7.11 7.12 第8章综合实例 82 83 84 8.5

*Page 4*

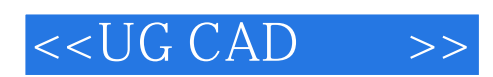

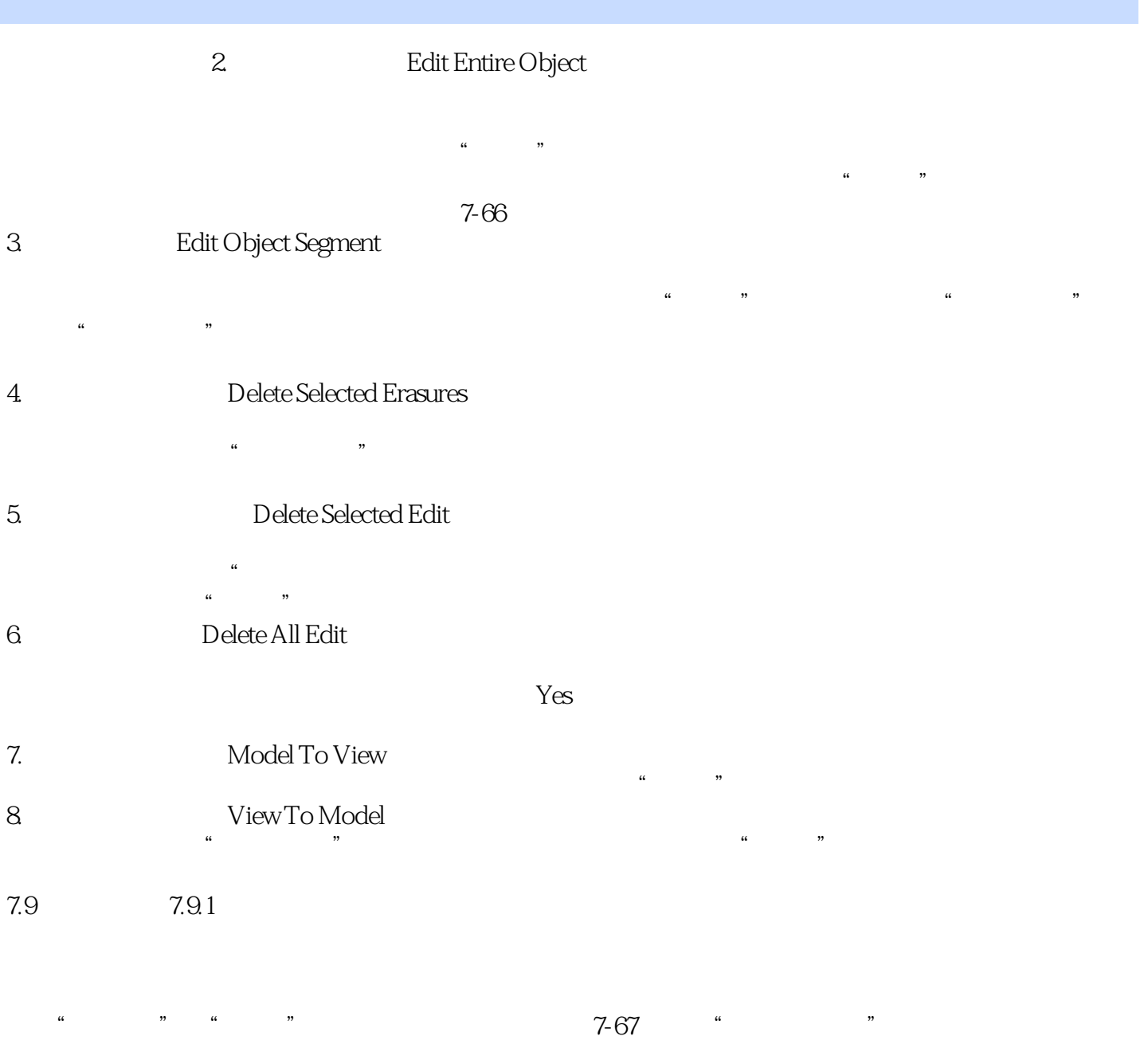

 $7-67$ 

 $\alpha$  $\frac{a}{\sqrt{a}}$  , where  $\frac{a}{\sqrt{a}}$ 

 $\alpha$  and  $\beta$  and  $\beta$ 

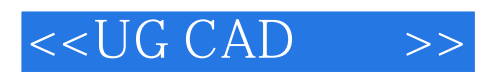

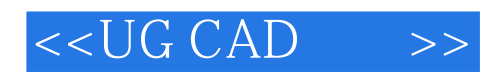

本站所提供下载的PDF图书仅提供预览和简介,请支持正版图书。

更多资源请访问:http://www.tushu007.com